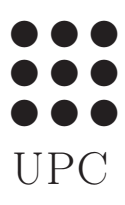

PROGRAMACIÓ Grau en Estadística UB-UPC, Abril 2021 Prof Robert Joan-Arinyo

Taules (Data Frames)

## 1 Definició

En el llenguatge de programació R, una taula és una estructura específica per a l'emmagatzemament de dades configurada com una llista de vectors tots de la mateixa llargada.

Entre les dades d'una taula acostuma a haver alguna mena de relació lògica. Per exemple, en estadística s'acostuma a suposar que cada columna emmagatzema els valors d'una variable mentre que cada fila correspon a una observació dels valors de les variables. Les taules o data frames en llenguatge R, són les estructures de dades més utilitzades en estadística per a l'anàlisi de dades.

Hom podrà individualitzar les informacions components d'una taula de manera semblant a com es feia en els vectors, llistes o matrius. Un exemple de taula és

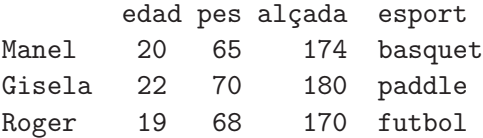

# 2 Creació de taules

Les taules es poden crear de diverses maneres. Una manera és crear una taula buida. Una altra permet crear-les tot definint el nombre i nom de les columnes. Finalment hom pot definir una taula amb un conjunt determinat d'informacions. Veiem-ne alguns casos.

#### 2.1 Taula buida

La creació de qualsevol taula es fa amb l'operador data.frame. En el cas de crear una taula buida la sintaxi és

```
nomTaula <- data.frame()
```
Recordeu la similitud d'aquesta construcció amb la creació d'altres tipus de dades buides en llenguatge R.

Una altra manera més adient de definir una taula buida implica definir prèviament el conjunt de vectors columna que la compondran. Per exemple

```
nom <- character()
edat <- numeric()
dni <- integer()
genere <- factor()
dataN <- as.Date(character())
taula <- data.frame(c(nom, edat, dni, genere, dataN))
```
Notis la presència de l'operador de concatenació c(...).

#### 2.2 Taula amb dades

La manera básica de crear una taula inicialitzada amb dades respon a una senzilla variant del cas que acabem de veure per a les taules buides. Només cal definir primer els vectors que la compondran amb les dades corresponents.

```
nom <- c("Joan", "Pau", "Maria", "Roger")
cognom <- c("Franquet", "Ripoll", "Xandri", "Garcia")
genere <- c("HOME", "HOME", "DONA", "HOME")
dataN <- c("2015-05-10", "1849-10-07", "1892-03-26","1817-07-18")
telefon <- c(134761925, 934787625, 934760920, 634661901)
```
i tot seguit definr la taula com

grupXat <- data.frame(nom, cognom, genere, dataN, telefon)

La taula resultant seria

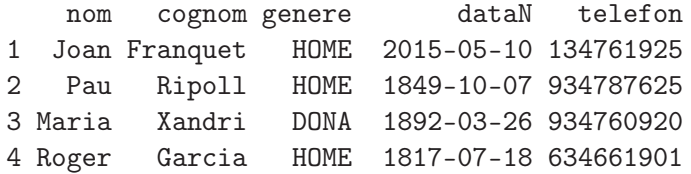

Recorda que cada vector defineix una columna de la taula.

#### 2.3 Taula llegida de fitxer

Quan els conjunts de dades són grans, no és viable entrar-los pel teclat cada cop que hom executa un tractament. En aquestes circumstàncies, les dades s'emmagatzemen en fitxers. Aleshores, les taules s'inicialitzen per lectura d'un fitxer de text amb la comanda:

dat <- read.table("nomDelFitxer.txt", header=X, sringsAsFactors=FALSE)

tot i que l'extensió del nom del fitxer pot ser qualsevol, per exemple nomDelFitxer.dades.

Quan el fitxer és de tipus csv (comma separated values) s'usarà la comanda

dat <- read.csv("nomDelFitxer.csv", header=X, sringsAsFactors=FALSE)

El paràmetre X assignat a header prendrà valor TRUE o FALSE en funció de que la taula tingui o no una fila inicial amb els noms de les variables, és a dir, les columnes.

## 3 Individualització de components

Hi ha dues maneres d'individualitzar les components d'una taula i accedir a la informació que contenen. Una manera utilitza el nom de la component. Per exemple, en la taula de més amunt, les comandes equivalents

```
grupXat$nom names(grupXat)
```
mostarien

Joan Pau Maria Roger

La manera més general d'individualitzar components en una taula és fer referència directa a la component mitjançant el valor dels índexs de la posició que ocupa la component amb la notació estàndard nomTaula[fila, columna]. Recorda que cada vector de la definició representa una columna de la taula. Per tant, per l'exemple precedent,

```
grupXat[2, 4]
```
contindrà la cadena de caràcters 1849-10-07. De manera natural, s'apliquen els filtres de files i columnes. Per exemple

grupXat[2, ] és Pau Ripoll HOME 1849-10-07 934787625 grupXat[, 3] és HOME HOME DONA HOME

### 4 Operacions amb taules

En tot el que segueix, suposarem que el nom de la taula de la qual es parla és grupXat.

• Escriure una taula per pantalla.

print(nomTaula)

• Afegir una columna és immediat. Per exemple, el codi

grupXat\$moto <- c("si", "no", "si", "si")

afegeix a la taula grupXat una nova columna que indica quin membre té motocicleta i quin no en té. La taula resultant és

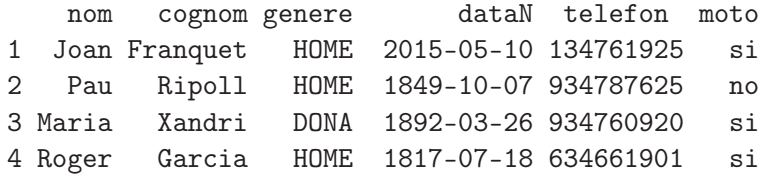

• Afegir una fila resulta un xic més complicat i requeriex la construcció prèvia de la fila i la utilització de la funció rbind(). Aquesta funció es pot usar per a combinar per files vectors, matrius o data frames. La sintaxi general és

Per exemple, el codi

```
nom <- "Gisela"
cognom <- "Sanchis"
genere <- "DONA"
dataN <- "1950-01-23"
telefon <- 777333337
moto <- no
novaFila <- data.frame(nom, cognom, genere, dataN, telefon, moto)
grupXat <- rbind(grupXat, novaFila)
```
genera la nova taula grupXat

nom cognom genere dataN telefon moto 1 Joan Franquet HOME 2015-05-10 134761925 si 2 Pau Ripoll HOME 1849-10-07 934787625 no 3 Maria Xandri DONA 1892-03-26 934760920 si 4 Roger Garcia HOME 1817-07-18 634661901 si 5 Gisela Sanchis DONA 1950-01-23 777333337 no

Nota que el que realment s'afegeix a un data frame és un altre data frame amb una sola fila.

• Nombre de files i de columnes d'una taula. Per la taula grupXat tindrem que

> nrow(grupXat) és 4 ncol(grupXat) és 6

• Els recorreguts i les cerques sobrer taules es resolen de la mateixa manera que es feia en les matrius.

## 5 Operacions avançades

• Selecció d'un subconjunt d'una taula.

Aquesta operació resulta força útil quan l'objectiu és tractar només parts d'una taula. L'operació es porta a terme usant la funció subset() i la sintaxi general és

```
subset(x, condicio)
arguments:
 * x: data frame d'on s'extreu el sunconjunt
  * condicio: defineix la condio que caracteritza el subconjunt
```
Per exemple, si considerem la taula grupXat, els subconjunt definit per

subset(grupXat, genere == "HOME")

resulta ser

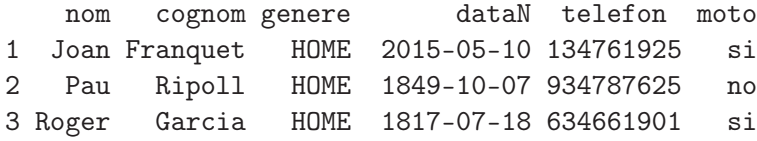

• Fusió de dos data frames.

En general hom té dades provinents de diverses fonts. Per tal de analitzar-les com si tinguèssin el mateix origen, cal fusionar-les segons una o més variables de referència. Hi ha dos tipus de fusió: amb coincidència total de variables clau o amb coincidència parcial. De moment només presentarem la coincidència total en la qual el resultat de la fusió és un data frame que només contè les informacions comunes. la sintaxi de la qual és

merge(x, y, by. $x = \text{colx}$ , by. $y = \text{coly}$ ) arguments: \* x: Data frame base \* y: Data frame a fusionar \* colx: Nom de la columna del data frame x usada per a la fusio. \* coly: Nom de la columna del data frame y usada per a la fusio.

Suposem que disposem de la taula de nom grupMotards

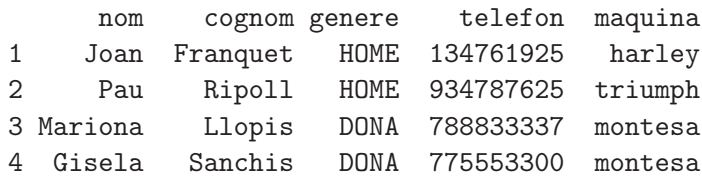

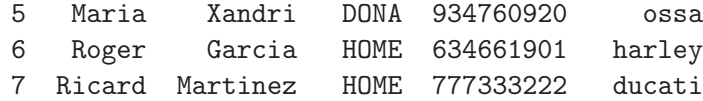

#### La fusió

xatXM <- merge(grupXat, grupMotards, by.x="nom", by.y="nom") genera el data frame

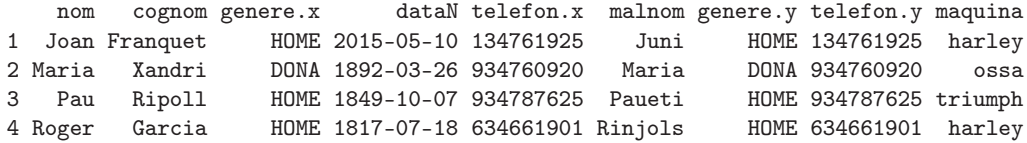

#### Mentre que

grupXM <- merge(grupXat, grupMotards, by.x = "telefon", by.y="telefon") genera

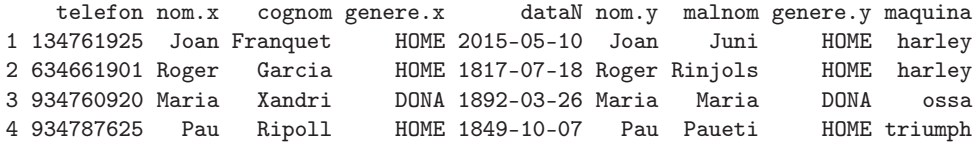

Notis la inclusió repetida en la taula final de les informacions comuns a les taules fusionades. En general, quam definim taules dins d'un mateix problema serà convenient no repetir informacions en una taula que es pugui obtenir a partir d'una altra.

• Ordenació d'un data frame segons una variable

En l'anàlisis de dades, l'ordenació de les dades disponibles és una operació cabdal entre d'altres raons perquè facilita i accelera enormement els processos de càlcul posteriors. De fet, una màxima del tractament automàtic de la informació diu

Primer ordenar, desprès calcular

El llenguatge R ofereix la funció order() que permet ordenar vectors segons valors creixents o decreixents. La sintaxi mes senzilla és

```
sort(v, decreasing = FALSE)arguments:
* x: vector a ordenar.
* decreasing: control de l'ordre. Per defecte, el paràmetre pren
  valor FALSE.
```
L'aplicació a l'ordenació de dataframes té algunes particularitats. Si considerem el dataframe grupMotards definit més amunt, el codi

df <- grupMotards[order(grupMotards\$cognom), ]

generaria

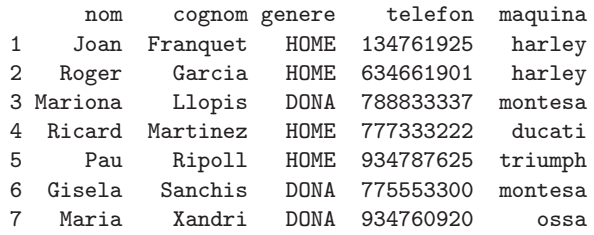

Nota la necessitat d'escriure una coma abans de tancar el claudàtor! La funció order() ofereix moltes més possibilitats. Llegeix i investiga-les pel teu compte.